## SAP ABAP table EABPL DISP {Payment Scheme: Display Structure for Sample Lines}

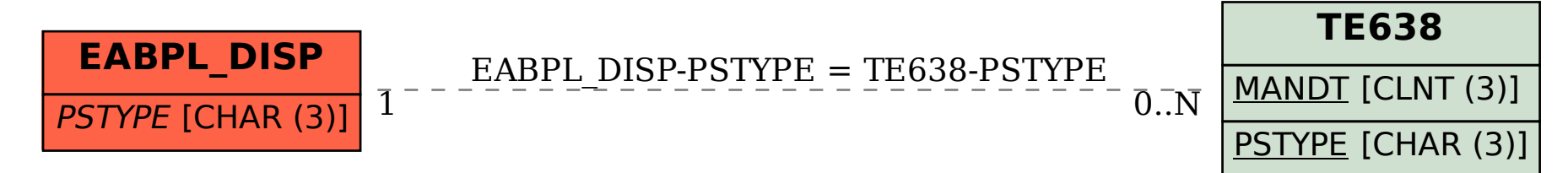